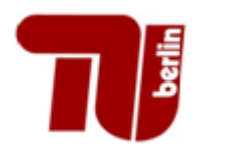

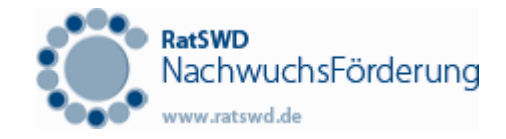

### Einführung in die Methode der Panelregression

#### RatSWD – Nachwuchsworkshop

**Längsschnittanalysen auf der Basis amtlicher Sozial‐ und Wirtschaftsdaten**

Axel WerwatzStefan Mangelsdorf

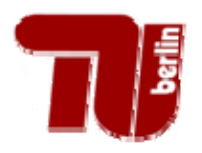

### Paneldaten

 $\left\{\mathbf{y}_{it}, \mathbf{x}_{it}\right\}_{i=1,...,N}$   $_{t=1,...,T}$ 

- $\bullet$ • N ist groß (N=75240 in AFiD)
- $\bullet$ • T ist klein (T=12 in AFiD)
- $\bullet$  Formeln für balanced panel (jedes <sup>i</sup> in jeder Periode; unrealistisch aber hilfreich hier)
- $\bullet$ zeitkonstante und zeitveränderliche Variablen

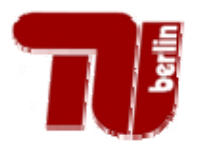

Josef Brüderl:

- 1. zur Schätzung kausaler Effekte trotz unbeobachteter Heterogenität (Marriage-Premium for Men?)
- 2. zur Analyse individueller Dynamik
- 3. zur präziseren Schätzung (mehr Beobachtungen)
- zu 3: "Auf Grund der inzwischen oft anzutreffenden Stichprobengrößen in praktischen Anwendungen sind mmögliche Effizienzgewinne eher von rein theoretischem Interesse" Lechner (AstA 2002)

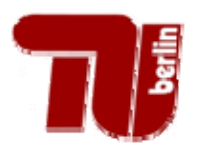

#### Forschungsfrage: Sind exportierende Betriebe produktiver als nichtexportierende?

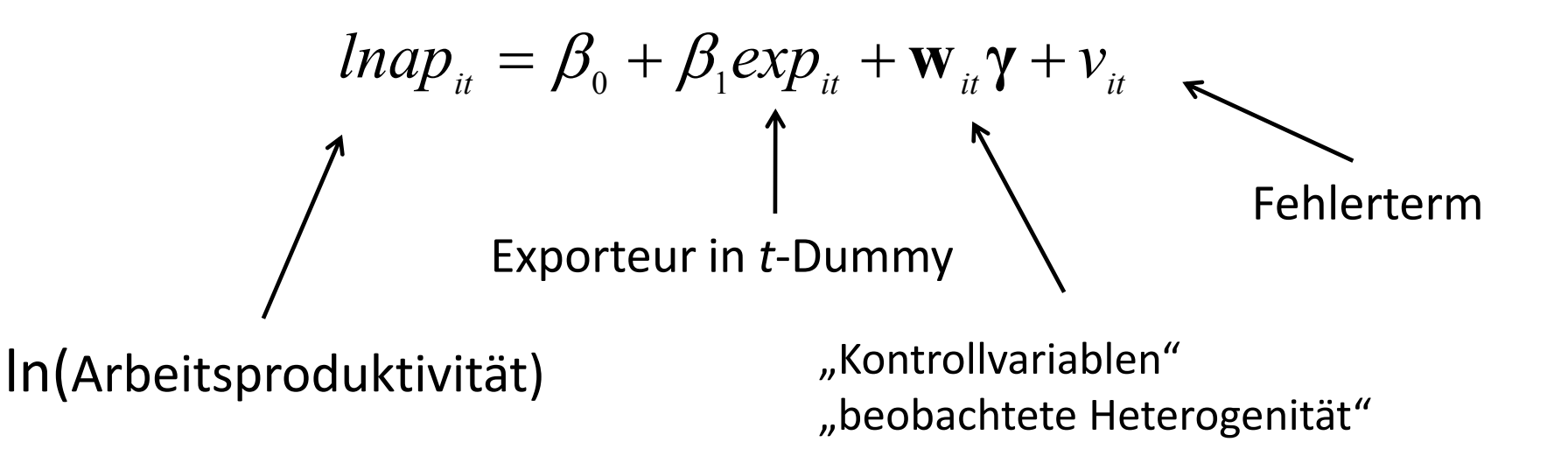

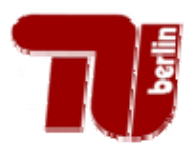

#### Forschungsfrage: Sind exportierende Betriebe produktiver als nichtexportierende?

$$
lnap_{it} = \beta_0 + \beta_1 exp_{it} + w_{it} \gamma + v_{it}
$$

Linearer Ansatz mit zeitkonstanten Koeffizienten. Fokus auf  $\beta_1.$ 

Das ist noch kein Modell. Wichtig: Annahmen über  $v_{it}$ .

## **THE Beispiel und Panel-Modell Notation (1)**

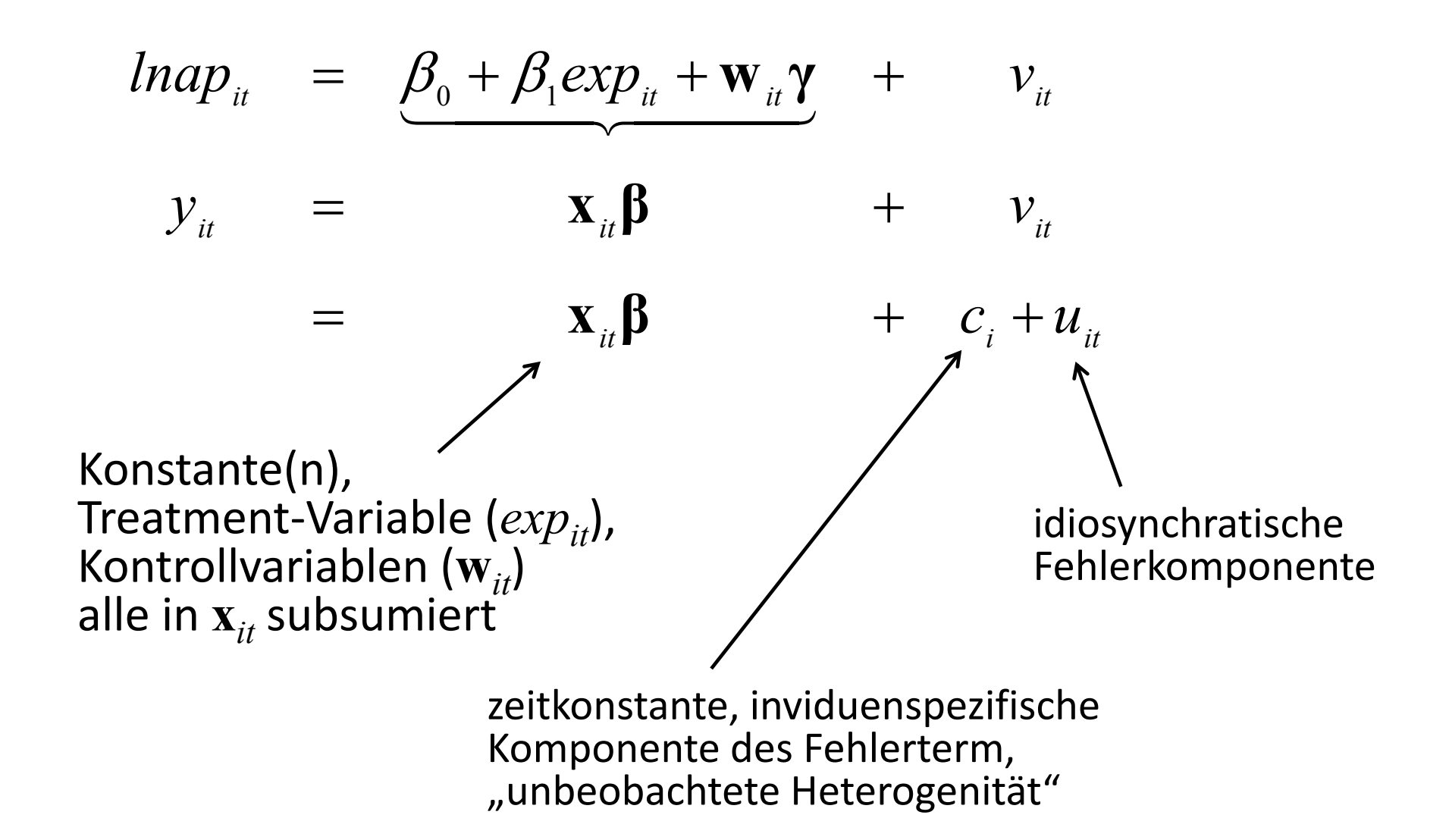

## Beispiel und Panel-Modell Notation (2)

$$
\begin{array}{rcl}\n\mathbf{v}_{it} & = & \mathbf{B}_{0} + \mathbf{B}_{i} \exp_{it} + \mathbf{w}_{it} \mathbf{y} + \mathbf{v}_{it} \\
\mathbf{y}_{it} & = & \mathbf{x}_{it} \mathbf{B} + \mathbf{v}_{it} \\
& = & \mathbf{x}_{it} \mathbf{B} + \mathbf{c}_{it} + \mathbf{u}_{it}\n\end{array}
$$

#### Notation von Josef Brüderl

$$
y_{it} = \beta_1 x_{it} + u_{it}
$$

$$
u_{it} = v_i + \varepsilon_{it}
$$

**Unsere Notation folgt weitestgehend** 

Jeffrey Wooldridge, Econometric Analysis of Cross Section and Panel Data, MIT Press 2002.

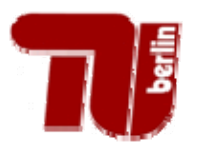

$$
lnap_{it} = \underbrace{\beta_0 + \beta_1 exp_{it} + w_{it} \gamma}_{\textbf{X}_{it} \mid \textbf{B}} + v_{it}
$$
\n
$$
y_{it} = \mathbf{x}_{it} \mathbf{B} + c_i + u_{it}
$$

**Forschungsziel**: Partieller Effekt von *exp* auf Mittelwert von *lnap* gegeben Kontrollvariablen **und** unbeobachtete Heterogenität

Im Allgemeinen 
$$
\frac{\partial}{\partial x_i} E(y_i | \mathbf{x}_i, c_i)
$$

Im linearen Panel Modell mit idiosynchratischen  $u_{it}$ :

$$
E(u_{it} | \mathbf{x}_{it}, c_{i}) = 0 \implies E(y_{it} | \mathbf{x}_{it}, c_{i}) = \mathbf{x}_{it} \mathbf{\beta} + c_{i}
$$
  
\n
$$
\implies \frac{\partial}{\partial x_{j}} E(y_{it} | \mathbf{x}_{it} \mathbf{\zeta}_{i}) = \beta_{j}
$$

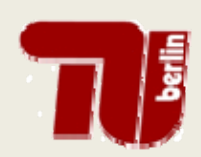

#### Lineares Panel‐Modell

$$
y_{ii} = \mathbf{x}_{ii} \mathbf{\beta} + v_{ii}, \qquad v_{ii} = c_{i} + u_{ii}
$$
  
\n
$$
E(y_{ii} | \mathbf{x}_{ii}, c_{i}) = \mathbf{x}_{ii} \mathbf{\beta} + c_{i} \qquad \Rightarrow \frac{\partial}{\partial x_{j}} E(y_{ii} | \mathbf{x}_{ii}, c_{i}) = \beta_{j}
$$
  
\n
$$
E(y_{ii} | \mathbf{x}_{ii}) = E_{c_{i} | \mathbf{x}_{ii}} [E(y_{ii} | \mathbf{x}_{ii}, c_{i})] = \mathbf{x}_{ii} \mathbf{\beta} + E(c_{i} | \mathbf{x}_{ii})
$$
  
\nIm Allgemeinen 
$$
\frac{\partial}{\partial x_{j}} E(y_{ii} | \mathbf{x}_{ii}) = \beta_{j} + \frac{\partial}{\partial x_{j}} E(c_{i} | \mathbf{x}_{ii}) \neq \beta_{j}
$$

 $\rightarrow$  Ignorieren wir  $c_i$ , dann ist der partielle Effekt nicht der gewünschte (kausale, originäre, ceteris paribus) Effekt von *xj*, geg. beobachtete Kontrollvariablen und unbeobachtete Heterogenität

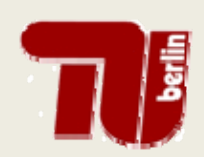

#### Lineares Panel-Modell

 $y_{it} = \mathbf{x}_{it} \mathbf{\beta} + v_{it}, \qquad v_{it} = c_i + u_{it} \qquad E(y_{it} | \mathbf{x}_{it}, c_i) = \mathbf{x}_{it} \mathbf{\beta} + c_i$  $\frac{\partial}{\partial x_i} E(y_{it} | \mathbf{x}_{it}, c_i) = \beta_j$   $\frac{\partial}{\partial x_i} E(y_{it} | \mathbf{x}_{it}) = \beta_j + \frac{\partial}{\partial x_i} E(c_i | \mathbf{x}_{it})$ 

$$
\begin{aligned}\n\text{Es sei} & \quad \mathbf{E}(c_i \mid \mathbf{x}_{it}) = \delta_0 + \delta_1 x_{1,it} + \dots + \delta_j x_{j,it} + \dots + \delta_k x_{K,it} \\
&\Rightarrow \frac{\partial}{\partial x_j} \mathbf{E}(y_{it} \mid \mathbf{x}_{it}) = \beta_j + \delta_j\n\end{aligned}
$$

Im Beispiel: Exportieren tendenziell die "starken" Betriebe ( $\delta_i$ >0) dann überschätzt die Regression ohne Berücksichtigung von  $|c_i|$  im Mittel den "wahren" Exporteffekt  $(\beta_i)$ 

Aber: wenn  $x_j$  und  $c$  unabhängig (unkorrliert) sind, dann ist  $\delta_j = 0$ und  $\frac{\partial}{\partial x} E(y_i | \mathbf{x}_i) = \beta_i$ 

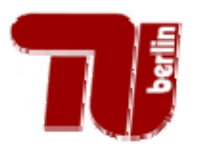

### Warum  $c_i$  wichtig ist..

Korrelation zwischen  $c_i$  und  $u_{\vphantom{i}\vphantom{j}\vphantom{j}}$  und seine Konsequenzen

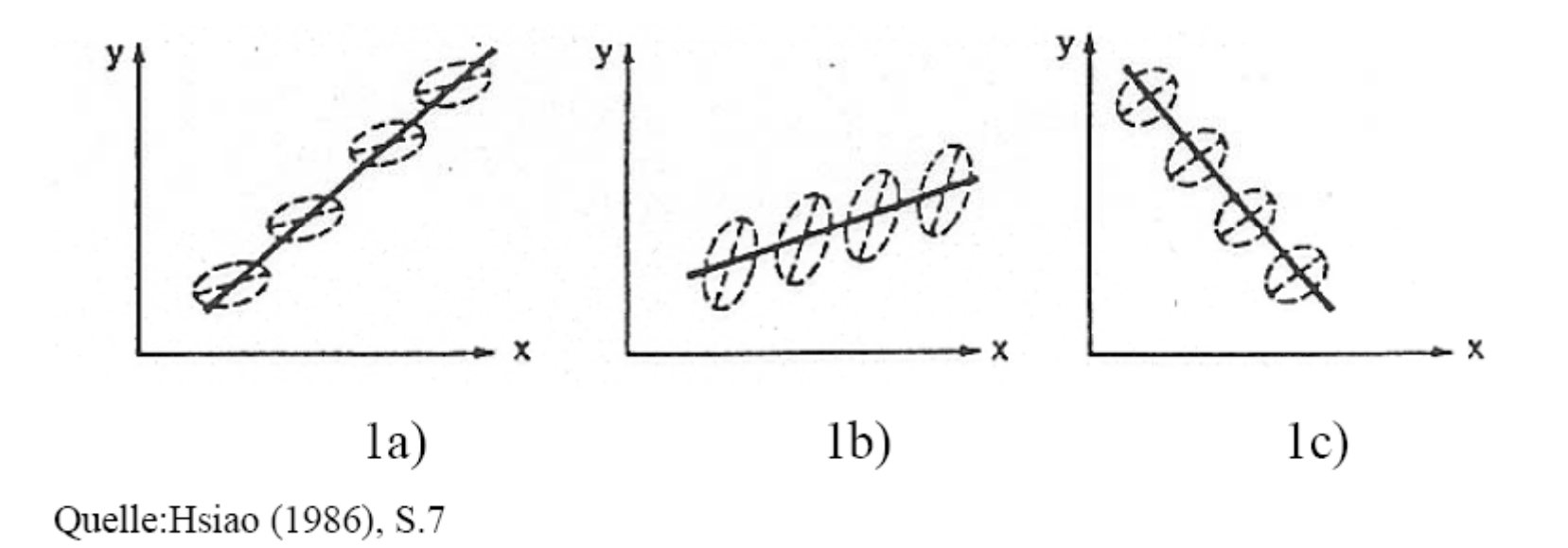

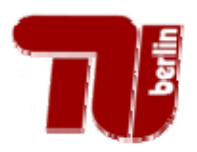

### Referenzergebnis: Pooled OLS

- OLS Regression von  $y_{it}$  auf  $\mathbf{x}_{it}$  (d.h.  $exp_{it}$  und  $\mathbf{w}_{it}$ )
- • .. als ob *N·T* unabhängige Querschnitts ‐beobachtungen zur Verfügung wären.
- Panelstruktur wird ignoriert, insb.  $v_{it} = c_i + u_{it}$
- OLS-Koeffizientenschätzer von  $exp_{it}$  wahr ‐scheinlich zu hoch
- OLS ‐Standardfehler sind zu klein, da *T*‐ Beobachtungen zum selben *i* eben keine unabhängige, "frische" Information sind

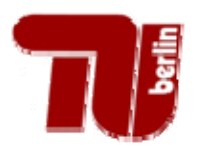

### Variablen im Exportbeispiel

**Abhängige Variable** 
$$
Inap_{it} = \ln\left(\frac{Umsatz_{it}}{tätige Personen_{it}}\right)
$$

#### **Erklärende Variablen**

Export-Dummy *exp<sub>it</sub>* = 1 wenn *Auslandsumsatz<sub>it</sub> >* 0 Betriebsgröße: Qualität der Belegschaft:  $int P_{it} = ln(t \ddot{a} t \dot{a} g$ e Personen<sub>it</sub>) /t*Arbeiter<sub>it</sub> arbeiterant* <sup>=</sup> *it tätige Personen*  $\frac{1}{it} = \frac{1}{it}$ *Durchschnittslohn HG*, *Region*<br> *tätige Personen*<sub>*it</sub>*</sub>

Dummies für

- Osten
- •Hauptgruppen (IG, GG, VG, Basis VL)
- für hochwertige und Spitzentechnologie

*t*

- für Mehrbetriebsunternehmen
- für die Jahre 1996 bis 2006.

### Pooled‐OLS Schätzung (1)

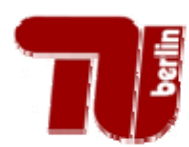

reg lnap exp lntP arbeiterant lohn hgd2 hgd3 hgd4 ost techd1 techd2 mbu mlu jahr1996- jahr2005

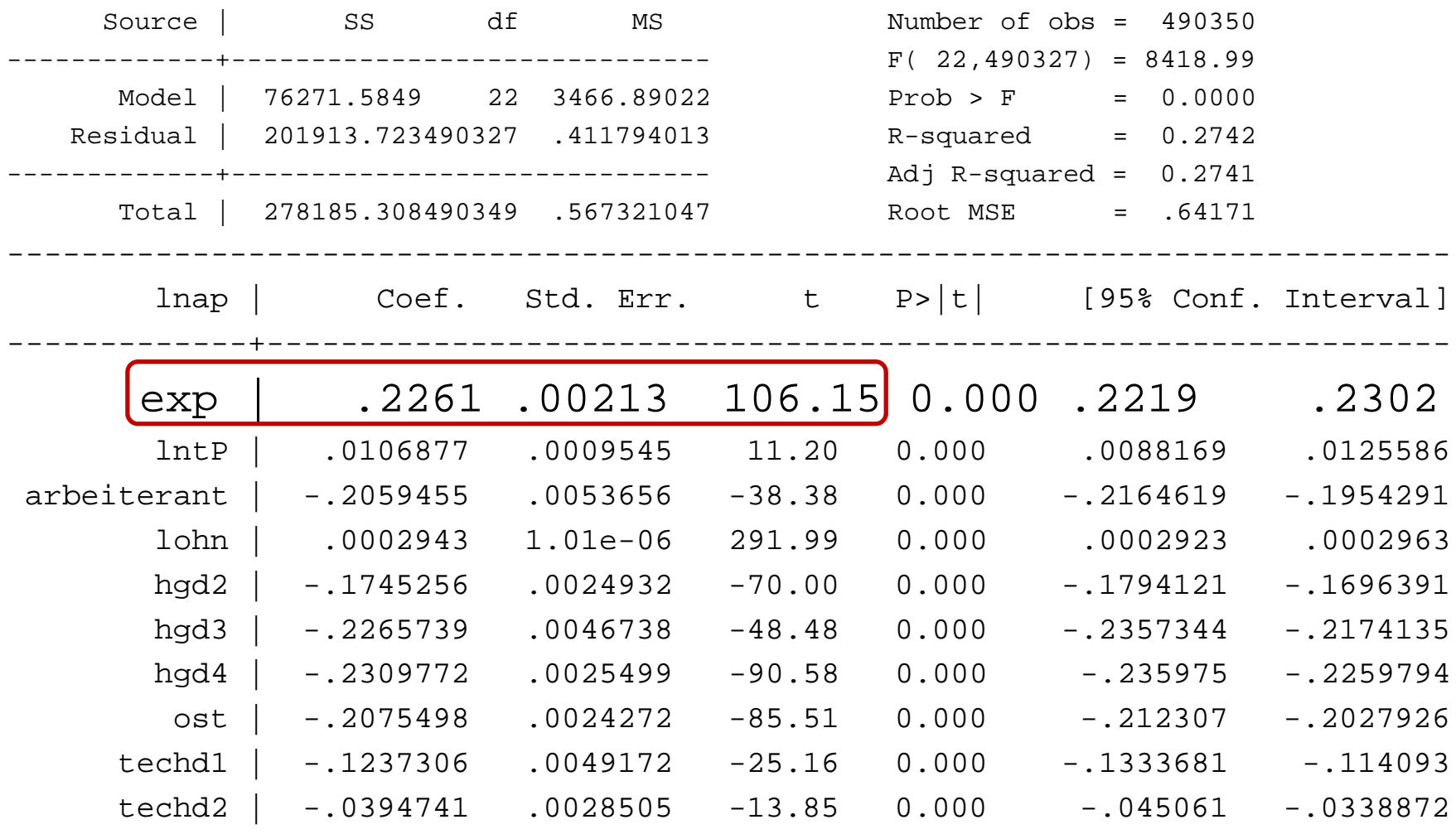

 $\bullet$ 

.<br>.

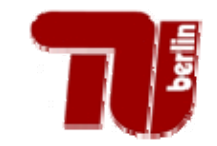

### Pooled‐OLS Schätzung (2)

reg lnap exp lntP arbeiterant lohn hgd2 hgd3 hgd4 ost techd1 techd2 mbu mlu jahr1996 jahr2005, cluster(bnr)

Linear regression and the set of obs = 490350  $F( 22, 68891) = 1037.78$ Prob > F = 0.0000 (Std. Err. adjusted for 68892 clusters in bnr) ------------------------------------------------------------------------------| Robust lnap | Coef. Std. Err. t P>|t| [95% Conf. Interval] -------------+---------------------------------------------------------------exp | <sup>2261</sup> <sup>005198</sup> <sup>43</sup> <sup>50</sup> <sup>0</sup> <sup>000</sup> <sup>2159</sup> <sup>2363</sup> | .2261 .005198 43.50 0.000 .2159 .2363 lntP | .0106877 .0031677 3.37 0.001 .004479 .0168965 arbeiterant | -.2059455 .0175763 -11.72 0.000 -.2403951 -.1714959 lohn | <sup>0002943</sup> <sup>8</sup> 81e | .0002943 8.81e-06 <sup>33</sup> <sup>42</sup> <sup>0</sup> <sup>000</sup> <sup>000277</sup> <sup>0003116</sup> <sup>06</sup> 33.42 0.000 .000277 .0003116 hgd2 | -.1745256 .0051605 -33.82 0.000 -.1846402 -.164411 hgd3 |  $-.2265739$  .0092187 -24.58 0.000 -.2446425 -.2085053 hgd $4$  |  $-$ .2309772 .0075909 -30.43 0.000 -.2458553 -.2160991 ost | -.2075498 .0066992 -30.98 0.000 -.2206803 -.1944193 techd1 | -.1237306 .0099162 -12.48 0.000 -.1431663 -.1042948 techd2 | -.0394741 .0059907 -6.59 0.000 -.0512158 -.0277324

.<br>.  $\ddot{\cdot}$ 

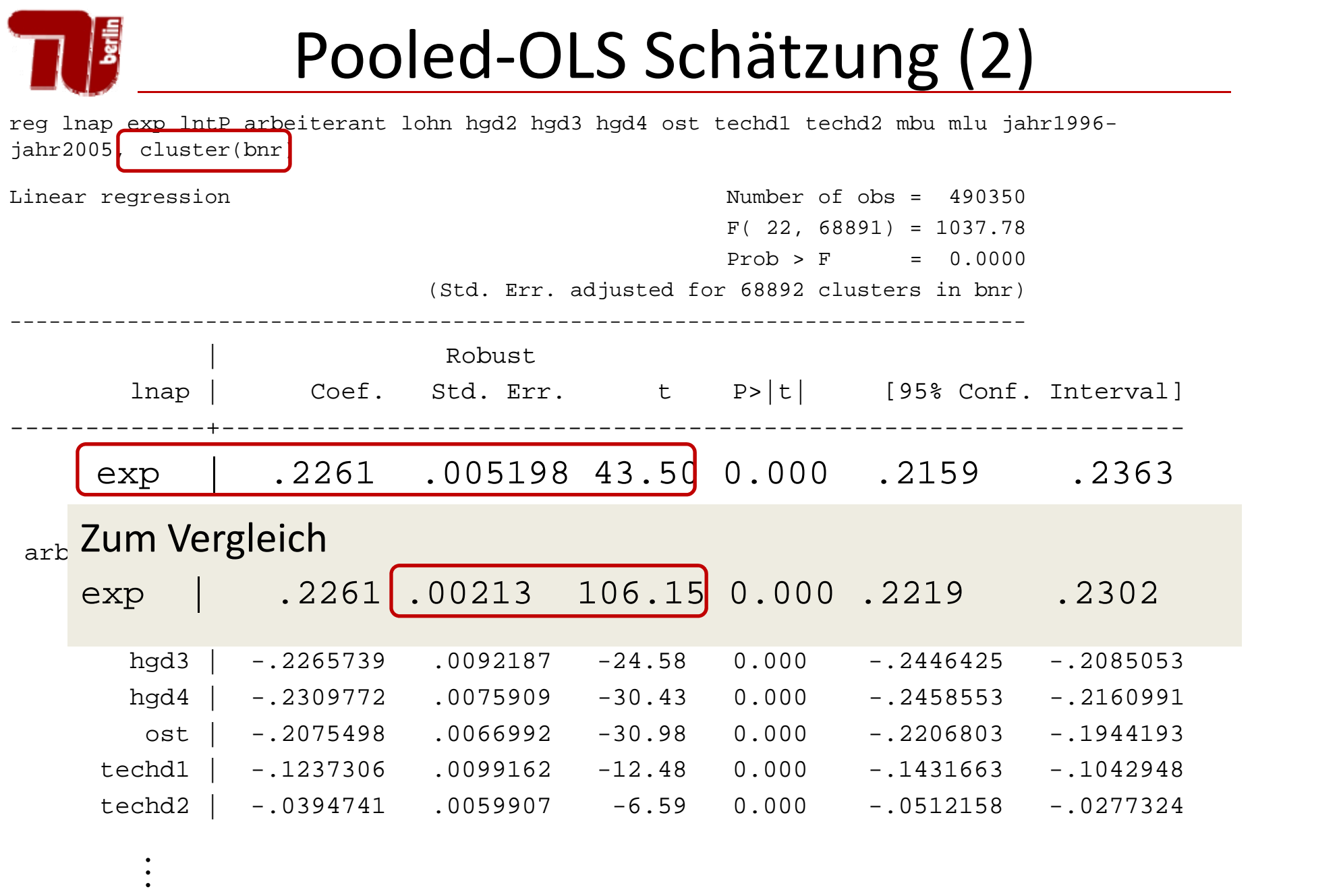

.<br>.

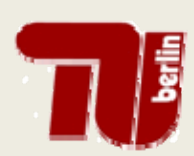

### **Pooled OLS**

Unter welchen Bedingungen ist Pooled OLS konsistent?

Annahme POLS.1:

$$
E(\mathbf{x}_{it}^{'}v_{it}) = \mathbf{0} \qquad t = 1, 2, ..., T
$$

· Das beinhaltet:  $E(\mathbf{x}_{it}^{'} u_{it}) = \mathbf{0}$  und  $E(\mathbf{x}_{it}^{'} c_{it}) = \mathbf{0}$  $\forall t$ 

D.h., erklärende Variablen und  $c_i$  sind unkorreliert

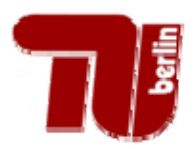

Modelle/Schätzer, die Panelstruktur ( $v^{\vphantom{\dagger}}_{it}$  =  $c^{\vphantom{\dagger}}_i$  + $u^{\vphantom{\dagger}}_{it}$ ) berücksichtigen

#### **Fixed Effects** Modell **Random**

 $E(c_i|\mathbf{x}_{it})$  beliebig bzw.  $Cov(c_i, x_{j, it})$  beliebig  $Cov(c_i, x_{j, it}) = 0$ 

‐ Within‐Schätzer

‐ First‐Difference Schätzer ‐

**andom Effects** Modell

 $E(c_i|\mathbf{x}_{it})=0$  $Cov(c_i, x_{i, it}) = 0$ 

‐pooled OLS (consistent) p

pooled GLS (efficient)

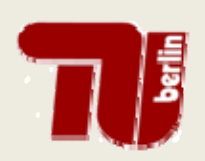

- Traditionell wird  $c_i$  bezeichnet als
	- *Random Effect*, wenn es wie eine Zufallsvariable behandelt wird.
	- – *Fixed Effect*, wenn es wie ein Parameter behandelt wird, der für jedes Individuum i geschätzt werden kann.
- In mikroökonometrischen Panels mit einer großen Zahl von Zufallsziehungen aus der Grundgesamtheit macht es fast immer Sinn, die unbeobachteten Effekte als Zufallsvariablen zu behandeln.

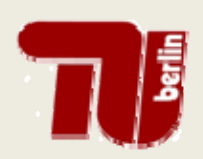

- In der modernen Ökonometrie ist die Schlüsselfrage, ob  $c_{_i}$  korreliert ist mit den beobachteten erklärenden Variablen oder nicht:
	- *Random Effect* wenn keine Korrelation vorliegt:  $Cov(\mathbf{x}_{it}, c_i) = \mathbf{0}, \quad t = 1, 2, ..., T$
	- – *Fixed Effect* bedeutet, dass man Korrelationen zwischen $c_i$  und  $\mathbf{x}_{it}$  erlaubt

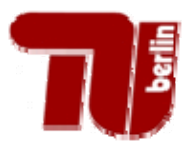

Was wäre in unserem Beispiel plausibel?

- Unbeobachtete Effekte, die die Produktivität beeinflussen, könnten z.B. Managementqualität, spezielles Know‐How oder gute Kapitalausstattung sein.
- Diese Merkmale könnten durchaus mit demExportverhalten korreliert sein. Ein gutes Produkt lässt sich auch im Ausland besser verkaufen.

¾**Fixed Effects Modell plausibler**

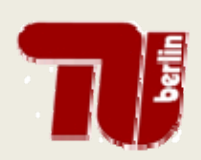

#### **Fixed Effects Modell**

$$
y_{it} = \mathbf{X}_{it} \mathbf{\beta} + c_i + u_{it}
$$

Annahme FE.1: strikte Exogenität

$$
E(u_{it} | x_i, c_i) = 0, t = 1,...,T
$$

$$
\text{mit} \quad \mathbf{x}_{i} = (\mathbf{x}_{i1}, \mathbf{x}_{i2}, ..., \mathbf{x}_{iT})
$$

D.h., beliebige Beziehung zwischen  $\mathbf{x}_{it}$  und  $c_i$ aber gegeben  $c_i$  gibt es keine Beziehung zwischen  $u_{it}$  und den  $\mathbf{x}_{it}$  aller Perioden.

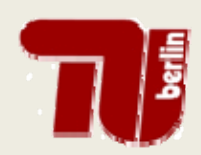

#### Strikte Exogenität (1)

 $E(u_{i} | \mathbf{x}, c_{i}) = 0$  $y_{it} = \mathbf{X}_{it} \mathbf{\beta} + c_i + u_{it}$ implizieren

$$
E(y_{it} | \mathbf{x}_{i1}, \mathbf{x}_{i2},..., \mathbf{x}_{iT}, c_i) = E(y_{it} | \mathbf{x}_{it}, c_i) = \mathbf{x}_{it} \mathbf{\beta} + c_i
$$

- Die erste Gleichung bedeutet, dass nach Kontrolle von  $\mathbf{x}_{it}$  und  $c_i$  alle  $\mathbf{x}_{is}$  keinen Einfluss mehr auf  $y_{it}$ haben für  $s \neq t$ .
- Die zweite Gleichung beschreibt die funktionale Form von  $E(y_i | \mathbf{x}_i, c_i)$ .

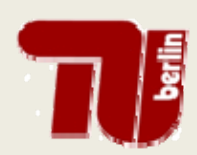

#### Strikte Exogenität (2)

$$
E(u_{it} | x_i, c_i) = 0, t = 1,...,T
$$

#### schließt aus

- verzögerte abhängige Variablen in  $\mathbf{x}_{it}$ :

$$
y_{it} = \beta_1 y_{it-1} + c_i + u_{it}
$$
  
\n
$$
E(u_{it} | \mathbf{x}_i, c_i) = E(u_{it} | y_{iT-1}, ..., y_{it}, ..., y_{i1}, c_i) = 0
$$
  
\n
$$
E(u_{it} | y_{it}, c_i) = E(u_{it} | \beta_1 y_{it-1} + c_i + u_{it}, c_i) \neq 0
$$

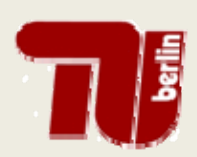

#### Strikte Exogenität (2)

$$
E(u_{it} | x_i, c_i) = 0, t = 1,...,T
$$

schließt aus

- verzögerte abhängige Variablen in  $\mathbf{x}_{it}$ :
- Feedbackeffekte von verzögerten Schocks  $(u_{it-1}, u_{it-2},...)$ auf Elemente von  $\mathbf{x}_{it}$  (so dass  $E(u_{it-1} | \mathbf{x}_{it}) \neq 0$ )

#### **Beispiel:**  $lnap_{ii} = \beta_0 + \beta_1 exp_{ii} + \mathbf{w}_{ii} \mathbf{y} + c_i + u_{ii}$

- $-$  lst  $exp_{it}$  strikt exogen?
- Exporttätigkeit heute könnte von vergangenen Produktivitätsschocks beeinflusst sein.
- Ashenfelter's Dip

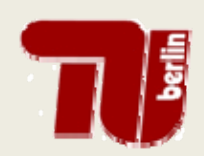

### **Within Transformation**

$$
y_{it} = \mathbf{x}_{it} \mathbf{\beta} + c_i + u_{it}
$$

gilt auch im Durchschnitt für jedes i: mit  $\overline{y}_i = \frac{1}{T} \sum_{i=1}^{T} y_{ii}$  $\overline{y}_i = \overline{\mathbf{x}}_i \mathbf{\beta} + c_i + \overline{u}_i$ 

Abziehen der Gleichung voneinander ergibt

$$
\frac{y_{it} - \overline{y}_i}{\overline{y}_{it}} = \frac{(\mathbf{x}_{it} - \overline{\mathbf{x}}_i)}{\overline{\mathbf{x}}_{it}} \quad \mathbf{\beta} + u_{it} - \overline{u}_i
$$
\n
$$
\overline{y}_{it} = \overline{\mathbf{\dot{x}}_{it}} \quad \mathbf{\beta} + u_{it}
$$

was die  $c_i$  eliminiert, aber auch alle zeitkonstanten erklärenden Variablen.

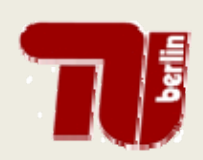

Within Schätzer ("Fixed Effects Schätzer"): Pooled OLS Schätzer von  $\ddot{y}_i$  auf  $\ddot{x}_{ii}$ :

$$
\hat{\beta}_{FE} = \left(\sum_{i=1}^{N} \ddot{\mathbf{x}}_{i} \ddot{\mathbf{x}}_{i}\right)^{-1} \left(\sum_{i=1}^{N} \ddot{\mathbf{x}}_{i} \ddot{\mathbf{y}}_{i}\right)
$$
\n
$$
= \left(\sum_{i=1}^{N} \sum_{t=1}^{T} \ddot{\mathbf{x}}_{it} \ddot{\mathbf{x}}_{it}\right)^{-1} \left(\sum_{i=1}^{N} \sum_{t=1}^{T} \ddot{\mathbf{x}}_{it} \ddot{\mathbf{y}}_{it}\right)
$$

 $\overline{\bm{\beta}}_{\scriptscriptstyle{EF}}$ ist konsistent unter FE.1 (strikte Exogenität) und einer Rangbedingung.

### First Difference Transformation

Bei zwei Perioden können die Gleichungen von Periode 1 und Periode 2 abgezogen werden:

$$
\begin{array}{rcl}\ny_{it} - y_{it-1} & = & \left(\mathbf{x}_{it} - \mathbf{x}_{it-1}\right) & \mathbf{\beta} + & u_{it} - u_{it-1} \\
\Delta y_{it} & = & \Delta \mathbf{x}_{it} & \mathbf{\beta} + & \Delta u_{it}\n\end{array}
$$

Lineares Modell in Differenzen ohne Konstante und ohne  $c_i$  aber auch ohne zeitkonstante erklärende Variablen

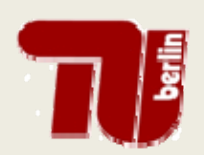

First Difference Schätzer ist der Pooled OLS Schätzer der Regression

$$
\Delta y_{it} = \Delta \mathbf{x}_{it} \mathbf{\beta} + \Delta u_{it}
$$

 $\beta_{\text{E}}$  ist konsistent unter FE.1 (strikte Exogenität) und einer Rangbedingung.

Es läßt sich zeigen, dass  $E(u_{i} | \mathbf{x}_{i}, c_{i}) = 0$ ,  $\Rightarrow E(\Delta \mathbf{x}_{i} \Delta u_{i}) = 0$ 

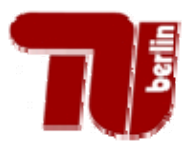

.<br>.

 $\bullet$  $\ddot{\cdot}$ 

### Within/FE‐Schätzer

xtreg lnap exp lntP arbeiterant lohn hgd2 hgd3 hgd4 ost techd1 techd2 mbu mlu jahr1996 jahr2005, fe

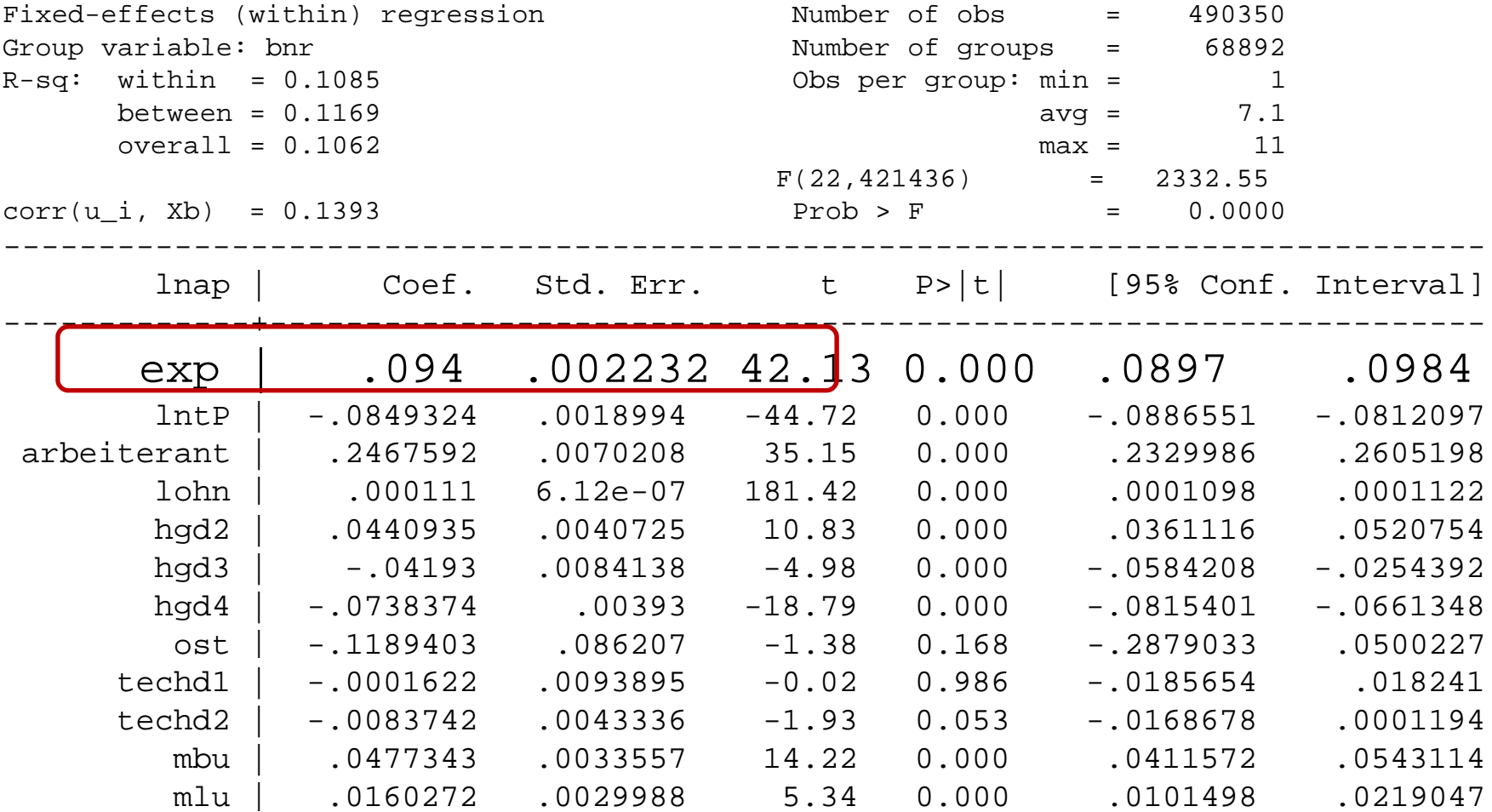

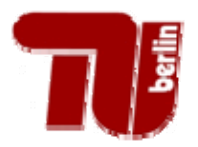

.<br>.

 $\bullet$  $\bullet$ 

#### FD‐Schätzung

reg D.lnap D.(exp lntP arbeiterant lohn hgd2 hgd3 hgd4 ost techd1 techd2 mbu mlu) jahr1996 jahr2005, nocons

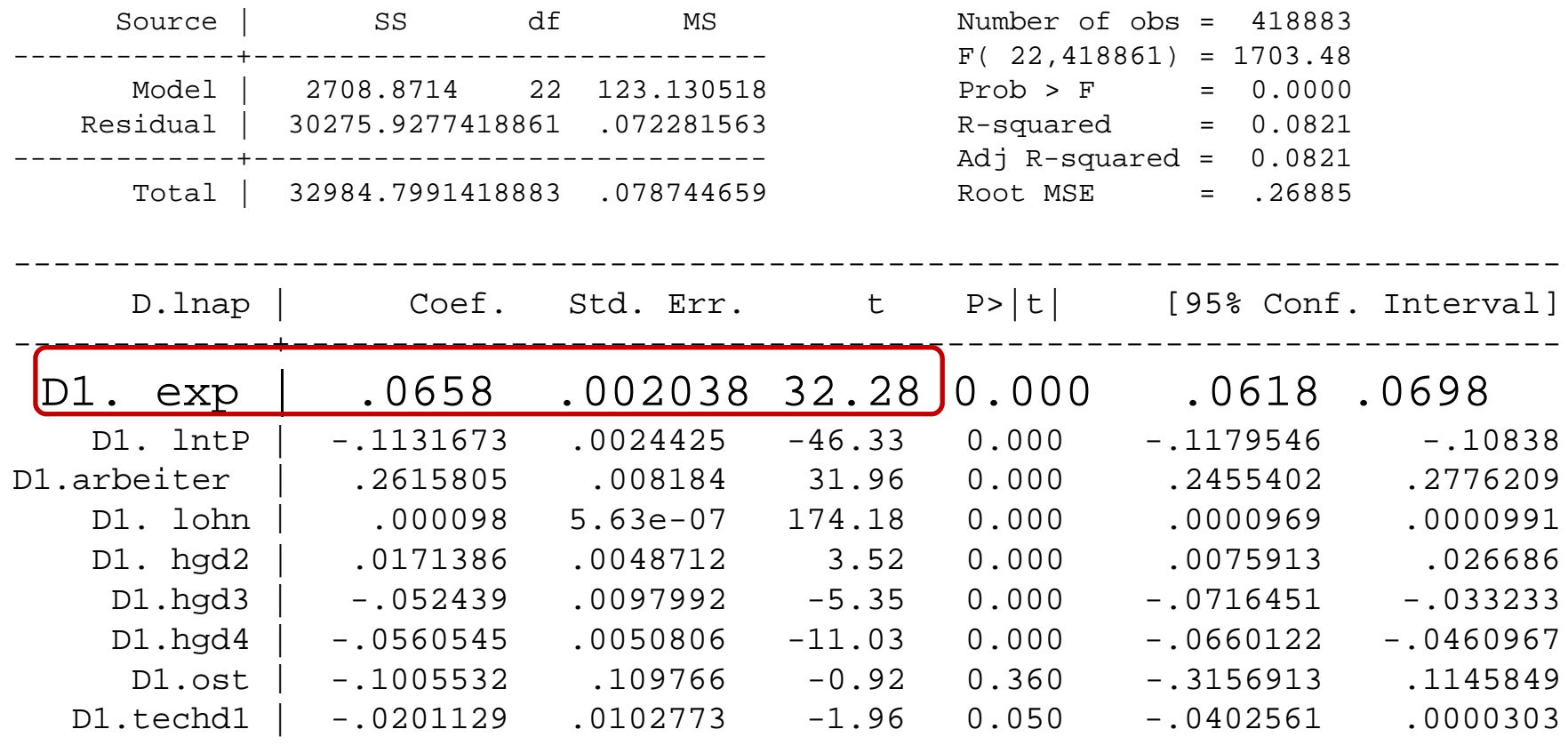

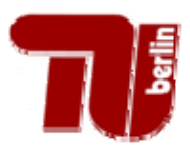

#### FE(Within) und zeitkonstante X

$$
y_{it} - \overline{y}_i = (\mathbf{x}_{it} - \overline{\mathbf{x}}_i) \quad \mathbf{\beta} \quad + \quad u_{it} - \overline{u}_i
$$

Within‐Transformation eliminiert alle zeitkonstanten erklärenden Variablen ….

$$
y_{it} = \theta_1 + \theta_2 d2_t + \dots + \theta_r d2_r + z_i \gamma_1 + d2_t z_i \gamma_2
$$
  
+ ... +  $dT_t z_i \gamma_T + \mathbf{w}_{it} \delta + c_i + u_{it}$ 

 $\theta_1$ + $\mathbf{z}_i$ γ<sub>1</sub> kann nicht von  $c_i$  getrennt werden aber: Zeitperioden-effekte ( $\theta_2, \ldots, \theta_{\rm T}$ ) und Differenzen der partielle Effekte zeitkonstanter Variablen (γ<sub>2</sub>,..., γ<sub>T</sub>) können (relativ zur Basisperiode) geschätzt werden (Bsp: Veränderung des gender wage gap) (Wooldridge 2002, S. 267)

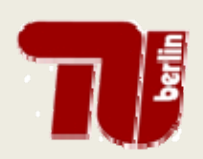

### **Random Effects Modell**

$$
y_{it} = \mathbf{x}_{it} \mathbf{\beta} + c_i + u_{it}
$$

Annahme RE.1:

\n(a) 
$$
E(u_{it} | \mathbf{x}_i, c_i) = 0, \quad t = 1, \dots, T
$$

\n(b) 
$$
E(c_i | \mathbf{x}_i) = E(c_i) = 0
$$

Zusätzlich zur strikten Exogenität dürfen erklärende Variablen nicht mit  $c_i$  korreliert sein.

## THE Schätzung im Random Effects Modell

#### Unter Annahme RE.1 gilt

$$
\mathcal{Y}_{it} = \mathbf{X}_{it} \mathbf{\beta} + \mathcal{V}_{it} \qquad \mathbf{E}(\mathcal{V}_{it} \mid \mathbf{x}_{i}) = 0, \quad t = 1, ..., T
$$

Pooled OLS ist konsistent.

Aber: selbst wenn  $E(u_{it}u_{its}) = 0$  für alle  $t \neq s$  und  $E(u_{it}^2 | \mathbf{x}_i) = E(u_{it}^2) = \sigma_u^2$ , (d.h.,  $u_{it}$  seriell unkorreliert und homoskedastisch)  $E(v_{ii}^2) = \sigma_a^2 + \sigma_u^2$  $E(v_{ii}v_{ii}) = E[(c_{ii} + u_{ii})(c_{ii} + u_{ii})] = E(c_i^2) = \sigma_i^2$  $\rightarrow$  GLS ist effizient

# **THE Schätzung im Random Effects Modell**

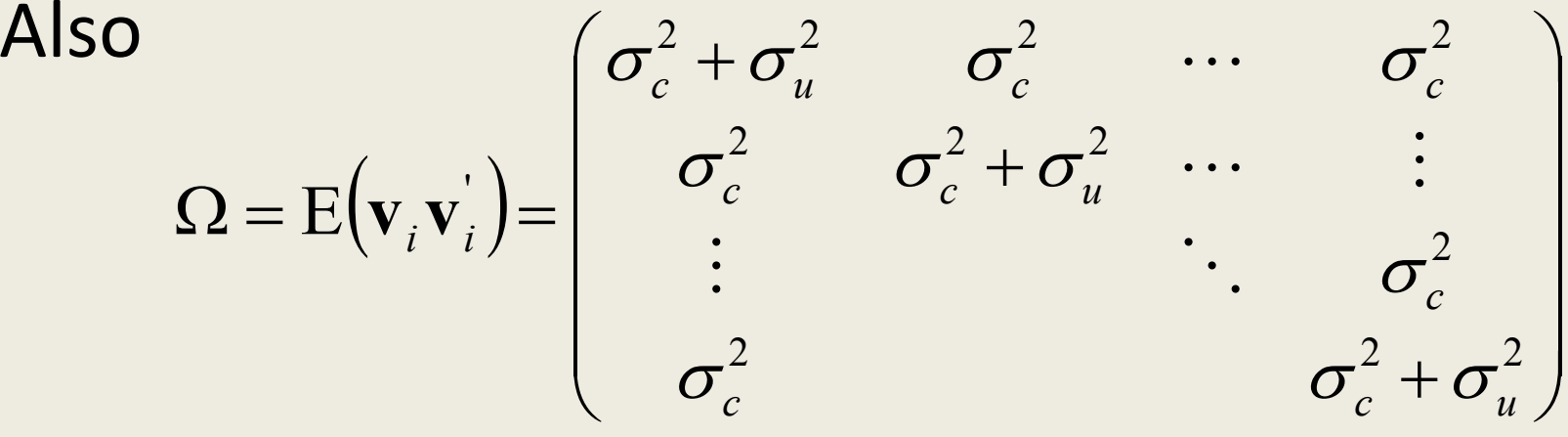

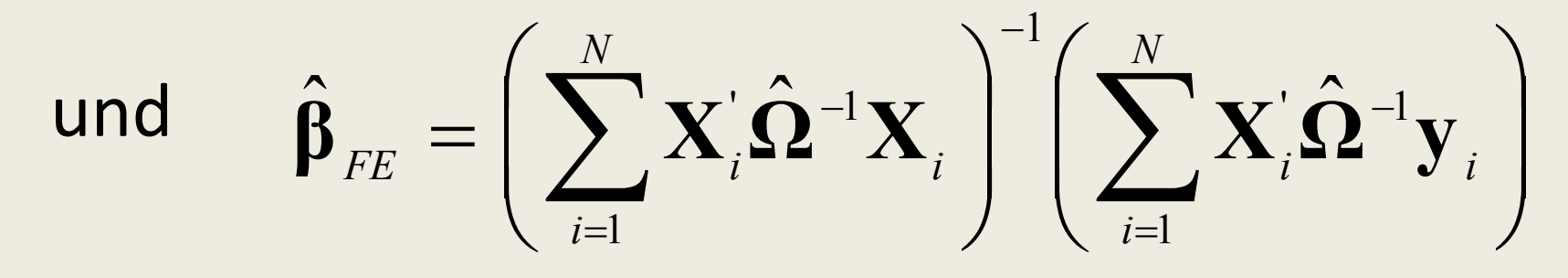

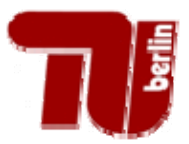

#### RE‐Schätzung

xtreg lnap exp lntP arbeiterant lohn hgd2 hgd3 hgd4 ost techd1 techd2 mbu mlu jahr1996 jahr2005, re

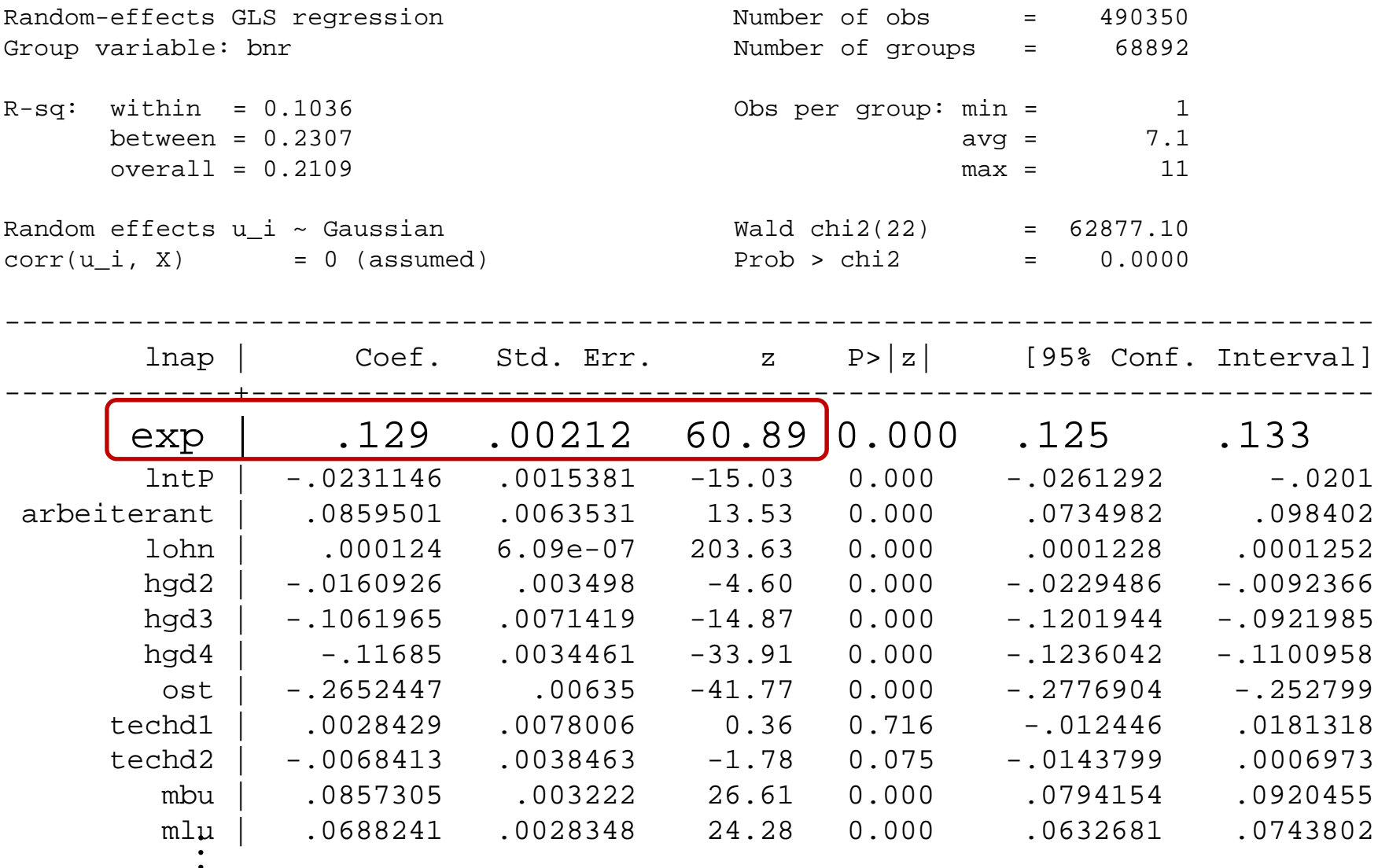

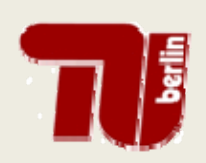

### RE vs. FE/FD

- FE/FD sind konsistent unter RE-Annahmen
- RE und Pooled OLS sind inkonsistent unter FE-Annahme, falls  $c_i$  und  $\mathbf{x}_{it}$  korreliert sind.
- Vorbehalt: Linearität und Additivität
- Hausman-Test (vergleicht RE und FE Koeffizienten der zeitvariierenden Regressoren)

$$
\left(\hat{\boldsymbol{\beta}}_{1,RE}-\hat{\boldsymbol{\beta}}_{1,FE}\right)^T\left[\hat{\mathcal{V}}\left(\hat{\boldsymbol{\beta}}_{1,RE}\right)-\hat{\mathcal{V}}\left(\hat{\boldsymbol{\beta}}_{1,FE}\right)\right]^{-1}\left(\hat{\boldsymbol{\beta}}_{1,RE}-\hat{\boldsymbol{\beta}}_{1,FE}\right)^{\!H_0}\mathcal{X}_M
$$

difference in coefficients not systematic Test: Ho:

> chi2(21) =  $(b-B)'$   $[(V b-V B)^(-1)] (b-B)$  $10424.40$  $Prob>chi2 =$  $0.0000$

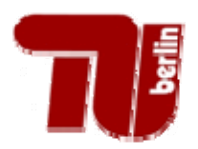

### Vergleich der Schätzungen

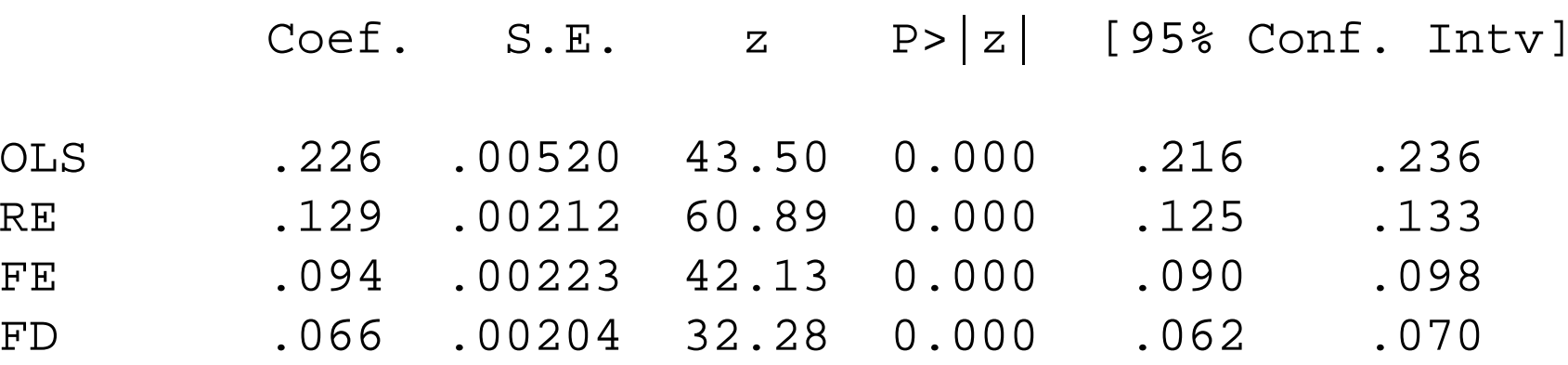

Geschätzter Exporteffekt schwankt zwischen

 $e^{\hat{\beta}_{1, \rho_{D}}} - 1 = e^{0.66} - 1 = 0.068$  und  $e^{\hat{\beta}_{1, \rho_{LS}}} - 1 = e^{0.226} - 1 = 0.254$ 

OLS und RE ignorieren  $c_i$  und überschätzen Exporteffekt.

FE bzw. FD Schätzungen sind überzeugender.

Aber schätzen sie `kausalen Effekt' (im Sinne von Rubin/Brüderl) ?

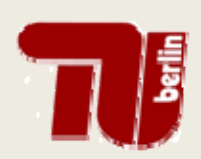

#### Kausaler Effekt im 2‐Perioden Sonderfall

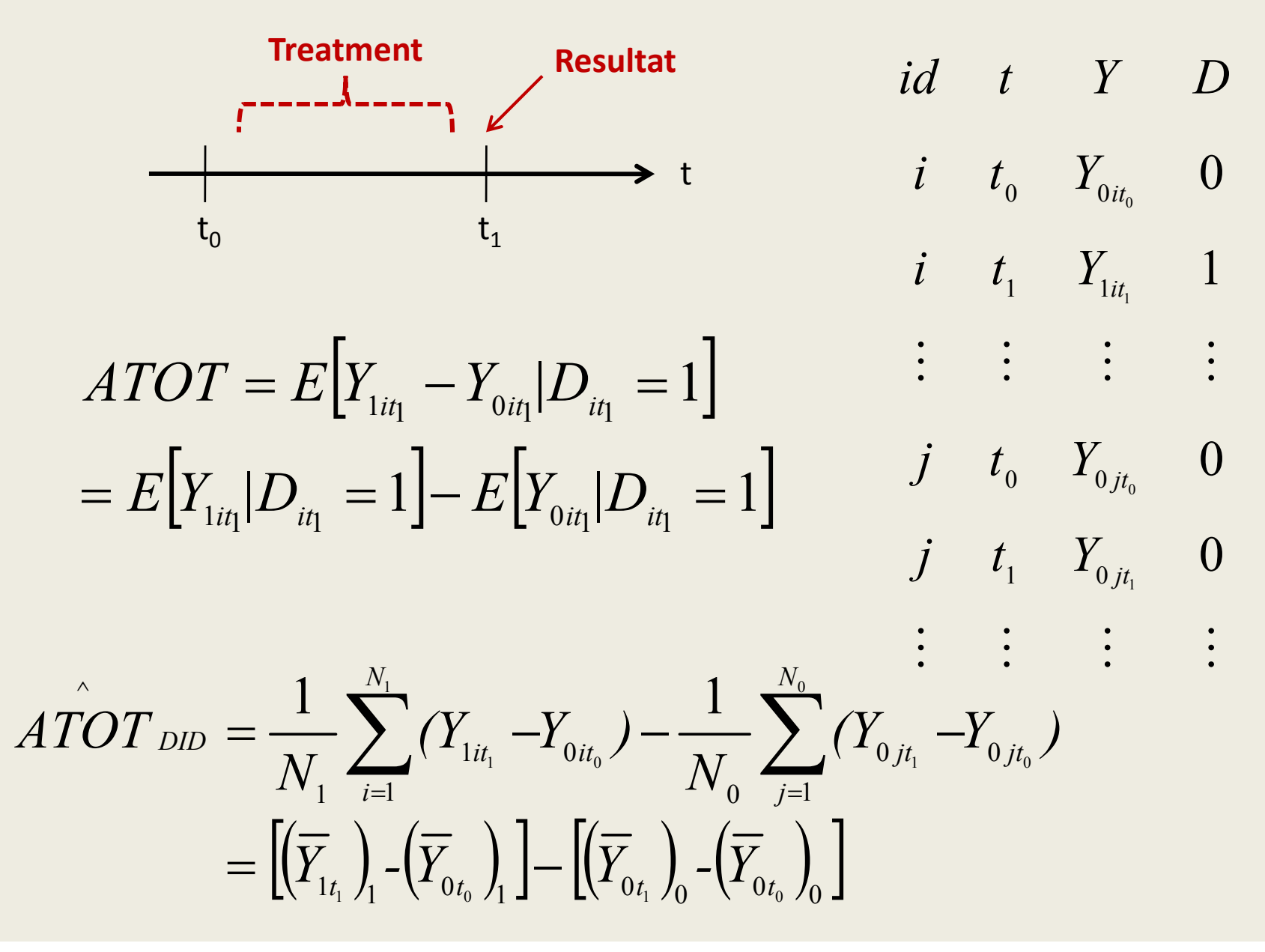

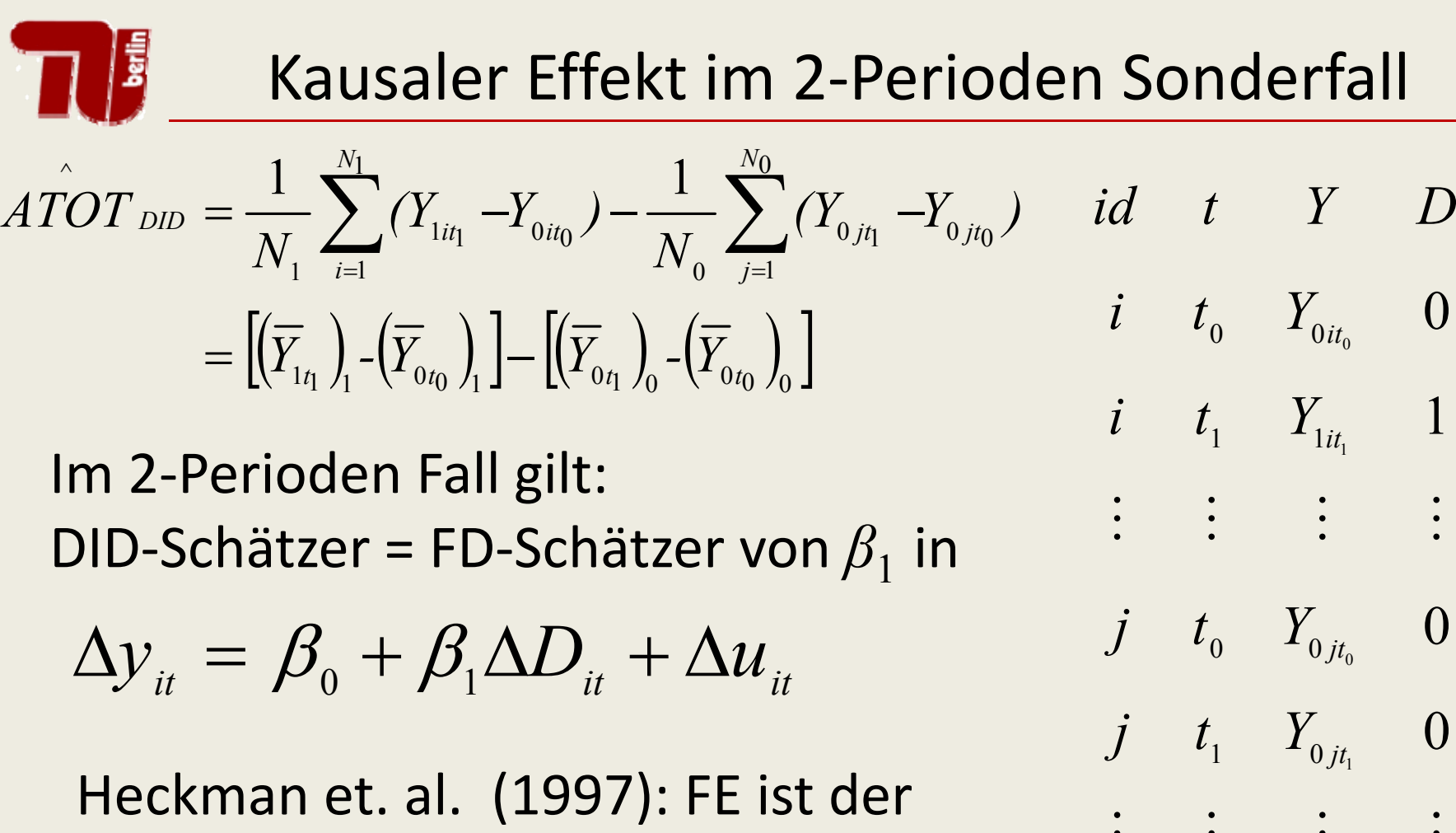

"close cousin" von DID

DID, FD, FE schätzen kausalen Effekt!

$$
\begin{array}{cccccc} i & t_0 & Y_{_{0it_0}} & 0 \\ & i & t_1 & Y_{_{1it_1}} & 1 \\ & & \vdots & \vdots & \vdots & \vdots \\ & & f_0 & Y_{_{0jt_0}} & 0 \\ & j & t_1 & Y_{_{0jt_1}} & 0 \\ & & \vdots & \vdots & \vdots & \vdots \end{array}
$$

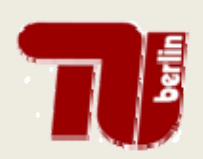

#### Kausaler Effekt im 2‐Perioden Sonderfall

$$
\hat{ATOT}_{DID} = \frac{1}{N_1} \sum_{i=1}^{N_1} (Y_{1i t_1} - Y_{0i t_0}) - \frac{1}{N_0} \sum_{j=1}^{N_0} (Y_{0j t_1} - Y_{0j t_0})
$$
  
= 
$$
\left[ \left( \overline{Y}_{1t_1} \right)_1 - \left( \overline{Y}_{0t_0} \right)_1 \right] - \left[ \left( \overline{Y}_{0t_1} \right)_0 - \left( \overline{Y}_{0t_0} \right)_0 \right]
$$

Identifizierungsbedingung:

 $E(Y_{0t_1}-Y_{0t_0}|D=1) = E(Y_{0t_1}-Y_{0t_0}|D=0)$ ist mit (Variante von) "selection on the unobservables" vereinbar  $E(c_i|D=1) \neq E(c_i|D=0)$ 

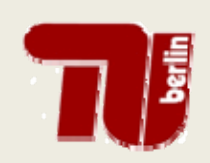

#### 'Panelnormalfall'

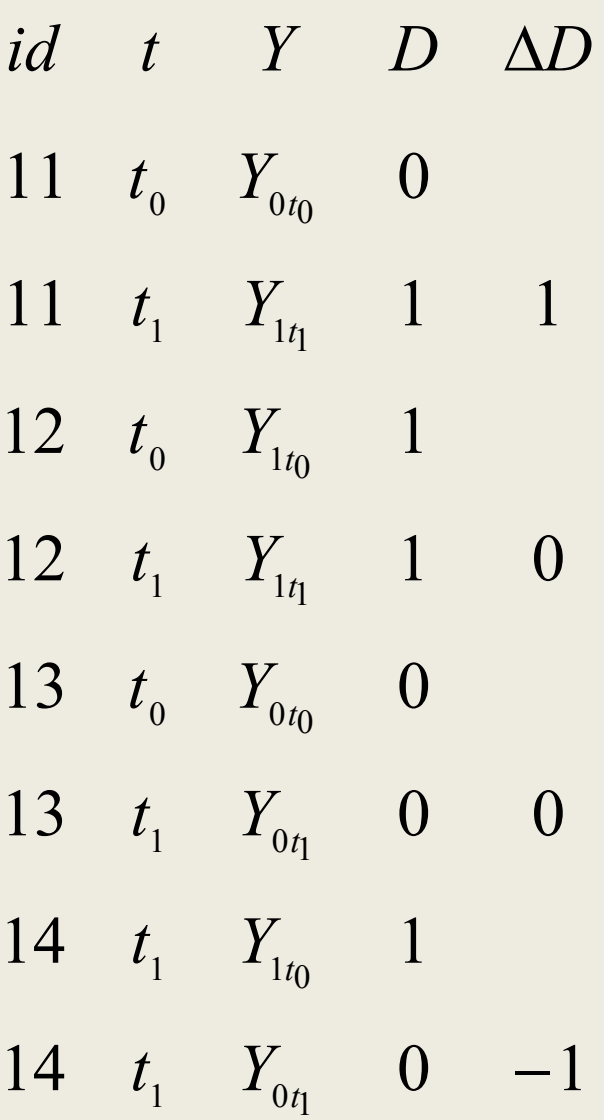

Falls T>2:

"multiplicity of contrasts" that are sometimes available" H,L&S

**Sequential Treatments** 

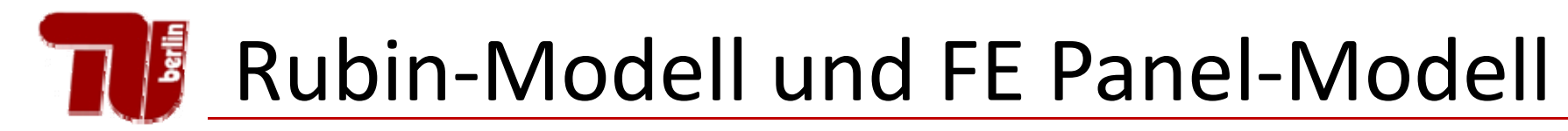

$$
Y_{1it_1} = \mu_{1t_1}(X) + U_{1it_1}
$$
  
\n
$$
Y_{0it_1} = \mu_{0t_1}(X) + U_{0it_1}
$$
  
\n
$$
Y_{0it_1} = \beta_0^0 + \mathbf{x}_{it} \boldsymbol{\beta} + c_i + u_{it}
$$
  
\n
$$
Y_{1it_1} = \beta_0^1 + \mathbf{x}_{it} \boldsymbol{\beta} + c_i + u_{it}
$$

The treatment dummy can be systematically related to the persistent component of the error term . This makes FE particularly suitable for applications where participation in <sup>a</sup> program is determined by preprogram attributes that also affect  $Y_{it}$ : Wooldridge (2002, S.278

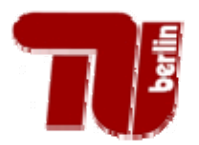

Josef Brüderl:

- 1. zur Schätzung kausaler Effekte trotz unbeobachteter Heterogenität (Marriage-Premium for Men?)
- 2. zur Analyse individueller Dynamik
- 3. zur präziseren Schätzung (mehr Beobachtungen)

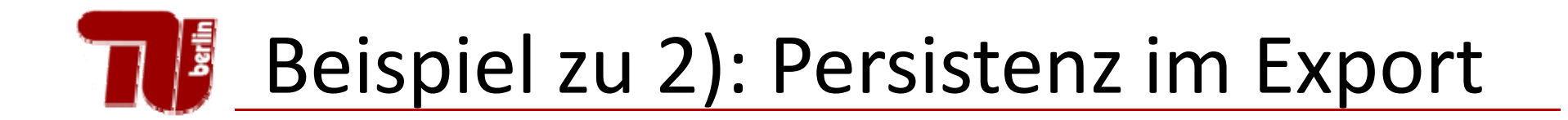

Problem: Wird in jeder Periode neu über die Höhe der Produktivität entschieden?

Durch spezielles Know-How (z.B. durch Patente geschützt) könnte es zu Persistenzen in der Produktivität kommen, d.h. die Produktivität in einer Periode ist auch abhängig vom Wert in der Vorperiode.

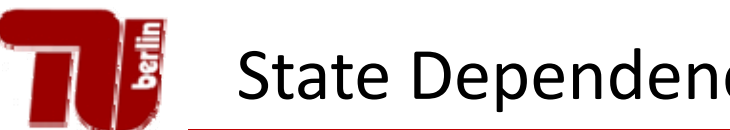

$$
y_{it} = \alpha y_{i,t-1} + c_i + u_{it}
$$

$$
Cor(yi, yi,t-1) = Cor(\alpha yi,t-1 + ci + ui, yi,t-1)
$$
  
=  $\alpha$  +  $Cor(ci, yi,t-1)$   
=  $\alpha$  + 
$$
\frac{(1 - \alpha)}{[1 + (1 - \alpha)\sigma_u^2]/[(1 + \alpha)\sigma_c^2]}
$$

Bsp:  $\,y_{it}^{\phantom i}$ ist Studienfleiß. Lohnt es sich, Schüler zu bekehren (weil es positive State Dependence gibt ( $\alpha$ >0) oder ist Fleiß "angeboren" (hohes  $c_i$ )

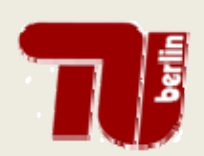

**Dynamisches Modell:** 

$$
y_{it} = \alpha y_{i,t-1} + \mathbf{X}_{it} \mathbf{\beta} + c_i + u_{it}
$$

Durch die verzögerte abhängige Variable können die Standardmodelle nicht angewendet werden.

Bsp. FE:  
\n
$$
\begin{aligned}\n\ddot{y}_{i,t-1} &= \underbrace{y_{i,t-1}}_{T-1} - \underbrace{1}_{T-1} (y_{i1} + \dots + y_{i} + \dots + y_{i,T-1}) \\
\ddot{u}_{it} &= \underbrace{u_{it}}_{T-1} \underbrace{1}_{T-1} (u_{i2} + \dots + u_{i,t-1}) + \dots + u_{iT})\n\end{aligned}
$$

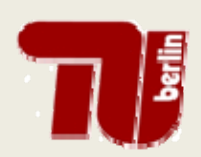

Lösung: FD-Transformation, IV-Ansatz  $\Delta y_{it} = \alpha \Delta y_{i,t-1} + \Delta x_{it} \beta + \Delta u_{it}$  für  $t = 3,...,T$ 

Mögliche Instrumente für  $\Delta y$ <sub>i t-1</sub>:

- Um eine weitere Periode verzögerte erste Differenz  $\Delta y_{i,t-2}$ , "verbraucht" jedoch weitere Periode
- Niveau aus  $t-2$ :  $y_{i,t-2}$ , ist mit  $\Delta y_{i,t-1}$  korreliert, jedoch nicht mit $\Delta u_{ii}$  (wenn keine Autokorrelation vorliegt)

### Dynamisches Panelmodell

Lösung: FD-Transformation, IV-Ansatz

$$
\Delta y_{it} = \alpha \Delta y_{i,t-1} + \Delta x_{it} \beta + \Delta u_{it} \quad \text{für } t = 3,...,T
$$

Mögliche Instrumente für :

- – Niveau aus *t-2*: *yit-2* , ist mit Δ*yit-1* korreliert, jedoch nicht mit  $\Delta u_{it}$  (wenn keine Autokorrelation vorliegt).
- – Wenn T>2 gibt es viele solcher Instrumentvariablen In Periode 3: *yi1* ist ein Instrumente für Δ*yi3* In Periode 4:  $y_{iI}$  ,  $y_{i2}$  sind Instrumente für  $\Delta y_{i3}$ In Periode 5:  $y_{iI}$ ,  $y_{i2}$  ,  $y_{i3}$  sind Instrumente für  $\Delta y_{i3}$ In Periode 6: *yi1* , *yi2*, *yi3*, *yi4* sind Instrumente für Δ*yi3*

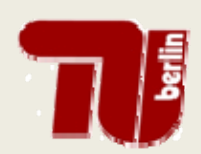

#### Dynamisches Panelmodell

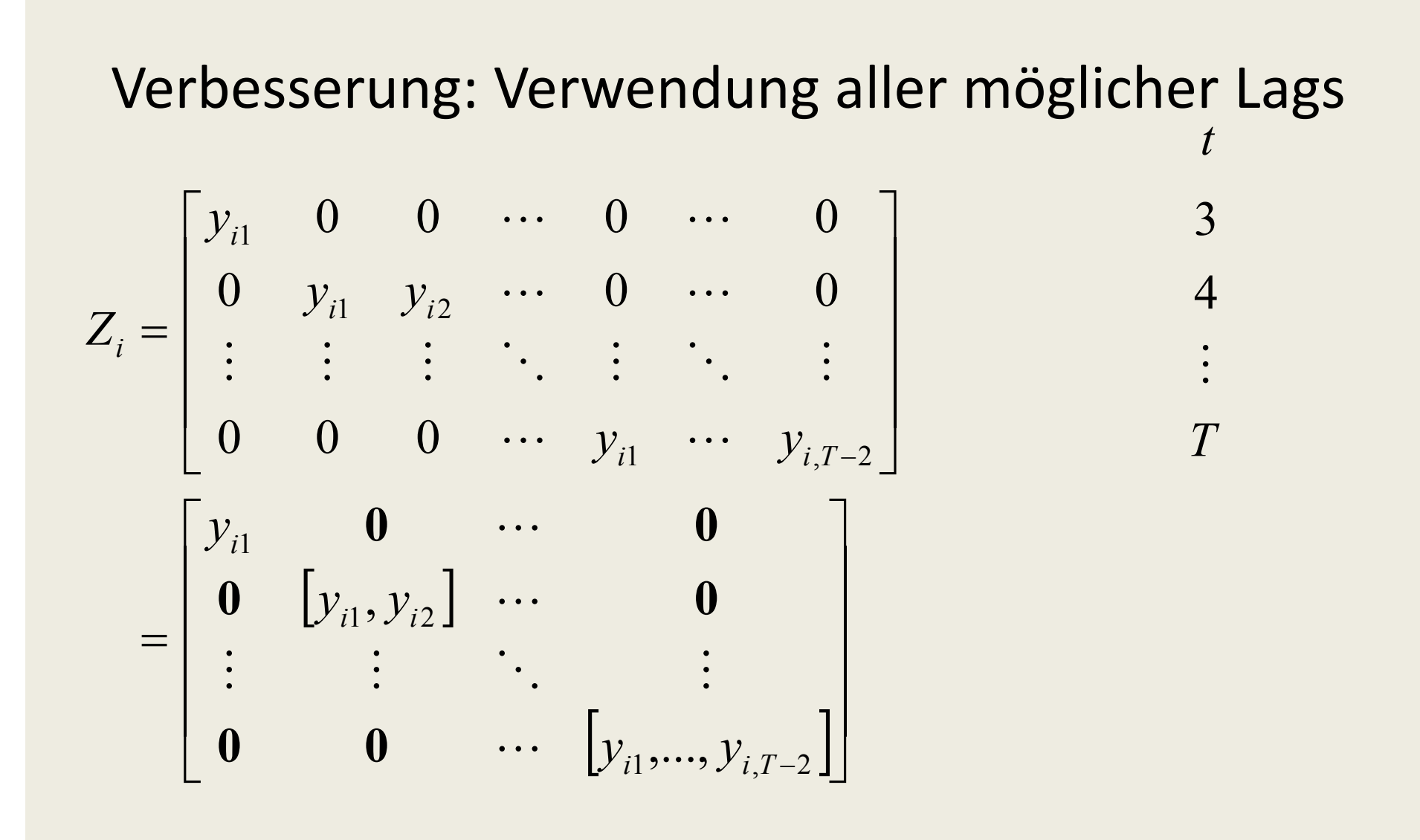

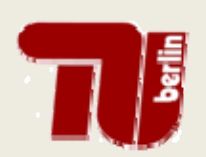

Momente aus den Instrumenten (GMM):

$$
E(\mathbf{Z}_i^{\prime} \Delta \mathbf{u}_i) = \mathbf{0}
$$

- Mehrgleichungssystem, i.A. keine eindeutige Lösung

Zu minimierende Kriteriumsfunktion:

$$
\boldsymbol{J}_N = \left(\frac{1}{N} \sum_{i=1}^N \Delta \mathbf{u}_i^{\mathsf{T}} \boldsymbol{Z}_i\right) \mathbf{W}_N \left(\frac{1}{N} \sum_{i=1}^N \mathbf{Z}_i^{\mathsf{T}} \Delta \mathbf{u}_i\right)
$$

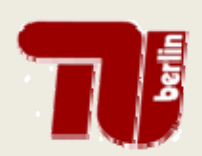

#### Dynamisches Panelmodell

#### **Two-Step Gewichtungsmatrix**

$$
\mathbf{W}_N = \left[ \frac{1}{N} \sum_{i=1}^N \left( \mathbf{Z}_i \hat{\boldsymbol{\Delta}} \mathbf{u}_i \hat{\boldsymbol{\Delta}} \mathbf{u}_i^{\mathsf{T}} \mathbf{Z}_i \right) \right]^{-1}
$$

mit konsistenten Schätzern  $\Delta u_i$  aus einer Schätzung im ersten Schritt.

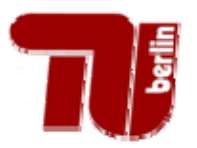

#### 2‐stufige GMM Schätzung

xtabond2 lnap L.lnap exp lntP arbeiterant lohn hgd2 hgd3 hgd4 ost techd1 techd2 mbu mlu jahr1997-jahr2005, gmm(L.lnap) iv(exp lntP arbeiterant lohn hgd2 hgd3 hgd4 ost techd1 techd2 mbu mlu jahr1997-jahr2005)nolevel nocons nomata twostep

Dynamic panel-data estimation, two-step difference GMM

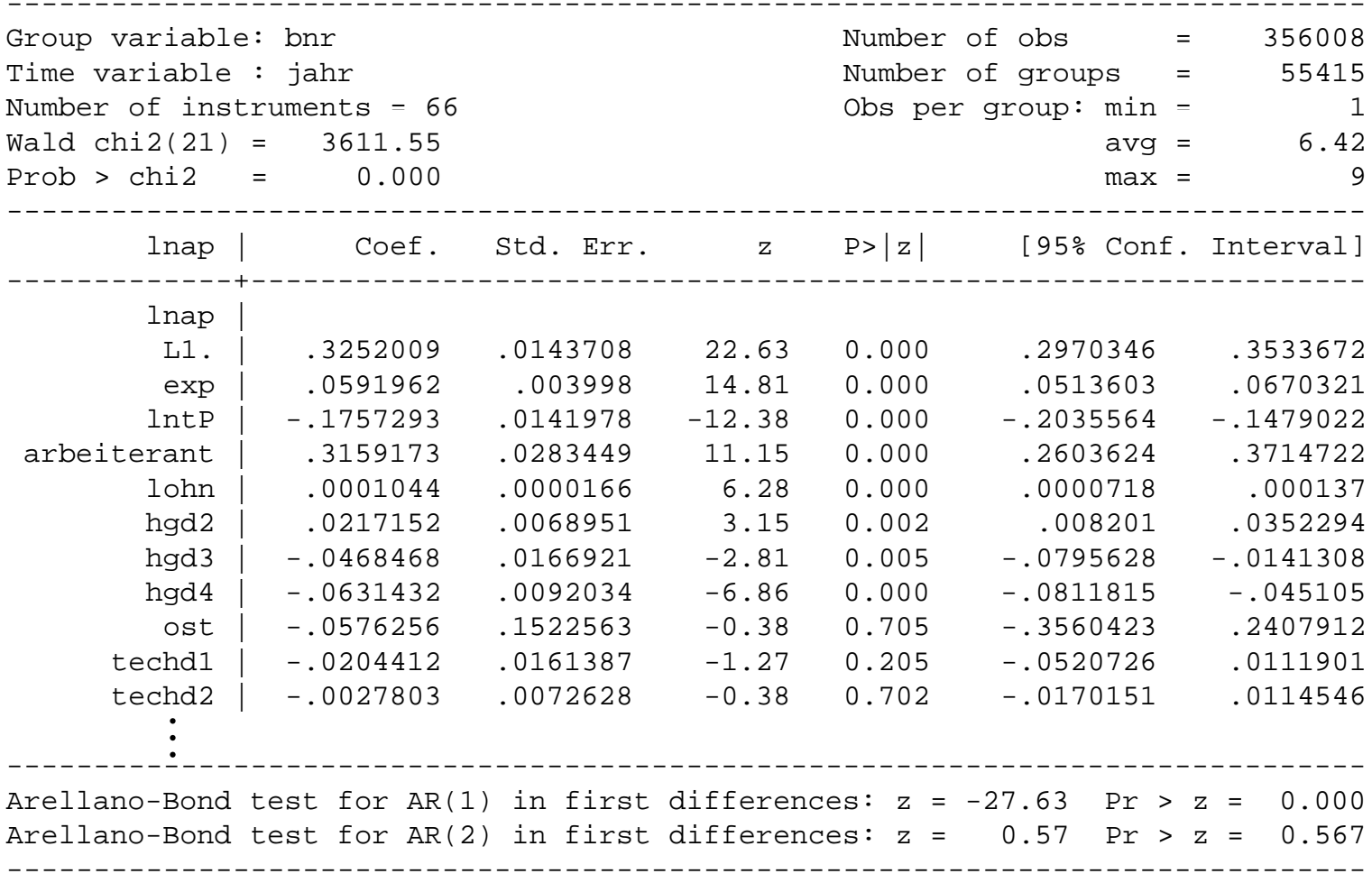

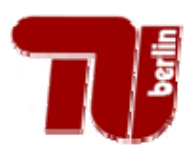

### Ausblick: Nichtlineare Modelle

• Fixed‐Effects Logit

with 
$$
P(y_{i1} = 1|c_i, \beta) = \frac{\exp(c_i + x'_{i2}\beta)}{1 + \exp(c_i + x_{i2}\beta)},
$$

it follows that the conditional probability is given by

$$
\mathrm{P}\left((0,1)|t_i=1,c_i,\boldsymbol{\beta}\right)=\frac{\exp((\mathbf{x}_{i2}-\mathbf{x}_{i1})'\boldsymbol{\beta})}{1+\exp((\mathbf{x}_{i2}-\mathbf{x}_{i1})'\boldsymbol{\beta})},
$$

• Random Effects Probit

 $P(\mathsf{Mister}_{h,t}) = \Phi(\beta_0 + \beta_1 \rho_{p,r} + \beta_2 T_{h,t} + \beta_3 \mathsf{Mister}_{h,t-1} + \mathbf{x}_{h,t}^{\top} \delta + \mathbf{z}_{h,t}^{\top} \theta + c_h)$ 

 $\blacktriangleright$   $c_h$ : unbeobachtete Heterogenität

$$
\blacktriangleright c_h | (\mathsf{Mister}_{h0}, \boldsymbol{\rho}_h, \boldsymbol{T}_h, \mathbf{x}_h) \sim N(\alpha_0 + \alpha_1 \mathsf{Mister}_{h0} + \boldsymbol{\alpha_2}^\top \boldsymbol{\rho}_h + \boldsymbol{\alpha_3}^\top \boldsymbol{T}_h + \boldsymbol{\alpha_4}^\top \mathbf{x}_h, \sigma_a^2)
$$